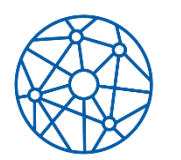

# **Regulamin laboratorium Przezczaszkowej Stymulacji Magnetycznej**

Urządzenia znajdujące się w LPSM mogą być wykorzystywane tylko do prowadzenia badań podstawowych lub prac rozwojowych. Korzystanie z LPSM oraz zakres wykonywanych prac muszą zostać ustalone z Opiekunem.

### **§1 Osoby uprawnione do korzystania z LPSM**

1. Za zgodą Opiekuna prawo wstępu do LPSM mogą uzyskać pracownicy, doktoranci, magistranci IPs oraz innych ośrodków naukowych.

### **§2**

# **Warunki uzyskania indywidualnego prawa wstępu do LPSM**

- 1. Chęć skorzystania z LPSM należy zgłosić Opiekunowi. W tej samej wiadomości lub w późniejszym terminie należy przesłać Uzasadnienie.
- 2. Uzasadnienie powinno zawierać krótki opis planowanych badań, uwzględniający:
	- a) wyjaśnienie potrzeby korzystania z LPSM,
	- b) wykaz urządzeń jakie badacz planuje wykorzystywać w badaniu,
	- c) informację o liczbie oraz charakterystyce osób badanych,
	- d) opis parametrów protokołów TMS wraz z merytorycznym uzasadnieniem ich wyboru,
	- e) proponowane terminy korzystania z LPSM.

#### **§3 Warunki rezerwacji LPSM**

- 1. Rezerwacji można dokonać wyłącznie po uzyskaniu zgody etycznej odpowiedniej komisji etycznej lub bioetycznej.
- 2. Zgłoszenie powinno być wysłane w terminie do 15 dnia miesiąca poprzedzającego miesiąc, w którym zamierza się korzystać z LPSM. W zgłoszeniu, należy określić:
- a) dokładny okres czasu korzystania z LPSM, wraz z podsumowaniem zawierającym liczbę dni oraz godzin, w których zamierza się korzystać z LPSM. Proszę o podanie jak najbardziej szczegółowych informacji (np. dokładne godziny, aby możliwe było rozdzielenie terminów pomiędzy wszystkie zainteresowane osoby),
- b) imiona i adresy mailowe osób, które będą̨przeprowadzać́badanie.
- 3. Kolejność terminowych zgłoszeń nie ma znaczenia. Będą zastosowane rozwiązania, które pozwolą na przeprowadzenie badań wszystkim zainteresowanym. Zgłoszenia nadesłane po wyznaczonym terminie będą rozpatrywane w drugiej kolejności, w przypadku pozostawania wolnych terminów.
- 4. Harmonogram LPSM na kolejny miesiąc jest ustalany w 16 dniu miesiąca poprzedzającego miesiąc rozpoczęcia eksperymentów. Wtedy w kalendarzach laboratoriów pojawiają się rezerwacje dla konkretnych osób.
- 5. W przypadku nadmiaru chętnych Opiekun może ograniczyć planowany czas korzystania z LPSM.
- 6. Rezerwacja LPSM wymaga każdorazowego potwierdzenia przez Opiekuna, poprzez wprowadzenie jej do Kalendarza Rezerwacji, widocznego na stronie internetowej Instytutu Psychologii UJ oraz dostępnego pod linkiem.

### **§4 Obecność oraz kwalifikacje personelu**

- 1. Wykonawcą projektu uwzględniającego TMS może być tylko osoba posiadająca:
	- a) udokumentowane doświadczenie w obsłudze TMS (np. certyfikaty, publikacje),
	- b) potwierdzony udział w szkoleniu z zakresu pierwszej pomocy, odbytym w ciągu ostatnich dwóch lat.
- 2. Wszyscy operatorzy TMS muszą być przeszkoleni w posługiwaniu się TMS oraz systemem neuronawigacji.
- 3. TMS może być wykorzystywany tylko i wyłącznie przez:
	- a) wykonawcę projektu, w przypadku zastosowania protokołów online oraz wykonawcę projektu wraz z dodatkowym operatorem (np. magistrantem przechodzącym szkolenie) podczas stosowania protokołów offline,
	- b) dwójkę doświadczonych studentów (tj. doktorantów lub magistrantów), zarówno w przypadku protokołów online jak i offline.

#### **§5**

#### **Warunki dopuszczenia studentów do pracy z TMS**

- 1. Studenci (studiów doktoranckich oraz magistranci) nie mogą być dopuszczeni do prowadzenia samodzielnych badań bez uprzedniej weryfikacji ich wiedzy.
- 2. Osoby uczące się metody TMS są dopuszczane do prowadzenia badań tylko i wyłącznie pod nadzorem wykonawcy projektu.
- 3. Doświadczony student jest tu definiowany jako osoba posiadająca doświadczenie w obsłudze TMS, wiążące się z:
	- a) udziałem w szkoleniu przeprowadzonym przez wykonawcę projektu,
	- b) zadaniem egzaminu teoretycznego (dostępnego u Opiekuna) na poziomie 80%, dotyczącego ogólnych zasad działania i zastosowania TMS, obsługi stymulatora Magstim Super Rapid2 Plus1 oraz systemu neuronawigacji Brainsight. Ponadto, obowiązkiem magistranta będzie posiadanie takiej wiedzy, aby być́ w stanie odpowiedzieć na każde pytanie ochotnika badania, dotyczące bezpieczeństwa TMS,
	- c) udziałem w minimum 5 pełnych sesjach testowych prowadzonych przez wykonawcę projektu,
	- d) wykonaniem minimum 5 pełnych sesji testowych, pod nadzorem wykonawcy projektu,
	- e) potwierdzonym udziałem w szkoleniu z zakresu pierwszej pomocy, odbytym w przeciągu ostatnich dwóch lat.

#### **§6 Ogólne zasady korzystania z LPSM**

- 1. Przynoszenie i pozostawianie w LPSM jakiegokolwiek sprzętu powinno zostać ustalone z Opiekunem.
- 2. Osoba prowadząca badanie (wykonawca projektu, doświadczony student) jest odpowiedzialna za stan LPSM oraz za osoby korzystające z LPSM (np. praktykanci, osoby badane) przez cały czas prowadzenia badania.
- 3. W LPSM mogą przebywać tylko osoby przeprowadzające badanie oraz osoby badane.
- 4. W LPSM zabrania się spożywania posiłków i napojów.
- 5. Po zakończeniu korzystania z LPSM należy posprzątać oraz dokładnie zamknąć drzwi i okna.
- 6. Wszystkie wypełnione Kwestionariusze Bezpieczeństwa oraz Formularze Świadomej Zgody powinny być przetrzymywane pod zamknięciem.
- 7. Nie należy wynosić z LPSM żadnych elementów wyposażenia.
- 8. Organizator badania zobowiązany jest do zwrotu pobranego klucza niezwłocznie po zakończeniu badania, po uprzednim zamknięciu na klucz szafek w LPSM.
- 9. Zabrania się pozostawiania włączonych urządzeń laboratoryjnych. Po zakończeniu dnia badań powinny być one wyłączane we właściwej kolejności.
- 10. Wszelkie pytania i problemy związane z korzystaniem z LPSM należy zgłaszać Opiekunowi.

#### **§7 Zasady użytkowania wyposażenia LPSM**

- 1. Na stanowiskach komputerowych nie wolno instalować żadnego oprogramowania bez wiedzy Opiekuna.
- 2. Nie wolno instalować i uruchamiać oprogramowania naruszającego bezpieczeństwo systemu i innych użytkowników (w szczególności programów wirusowych, programów monitorujących ruch w sieci itp.).
- 3. Wszelkie usterki wykorzystywanego sprzętu należy zgłaszać Opiekunowi natychmiast po ich spostrzeżeniu.
- 4. Za wszelkie stwierdzone, a nie zgłoszone wcześniej szkody odpowiedzialność ponosi ostatni zarejestrowany użytkownik LPSM.
- 5. Kopiowanie programów udostępnionych na komputerach w LPSM jest zabronione.
- 6. Należy przestrzegać wszystkich zasad licencyjnych dotyczących oprogramowania.
- 7. Organizator badania, we własnym zakresie wgrywa procedury i jest zobowiązany do ich usunięcia, wraz z plikami zawierającymi wyniki badania, nie później niż w ostatnim dniu rezerwacji LPSM.
- 8. Użytkownik powinien zabezpieczyć dostęp do własnych folderów z danymi eksperymentalnymi hasłem.

#### **Informowanie o skutkach ubocznych zaobserwowanych w trakcie badania**

- 1. Wystąpienie skutków ubocznych zostanie zgłoszone Komisji Etycznej IP UJ.
- 2. Jeżeli w trakcie badania wystąpi napad padaczkowy, informacja o tym zdarzeniu zostanie opublikowana w odpowiednim czasopiśmie.

### **§9 Sankcje**

1. Osoby, które nie przestrzegają regulaminu, mogą zostać pozbawione wstępu do LPSM.

#### **§10 Godziny użytkowania LPSM**

- 2. Dostępne jest od poniedziałku do piątku, w godzinach: 8:00-19:00.
- 3. Korzystanie z LPSM w poza wskazanymi godzinami należy uzgodnić z Opiekunem.

#### **§11 Dokumenty**

- 1. Badacz w terminie do kilku dni przed rozpoczęciem badań zobowiązany jest udostępnić każdemu z uczestników badania Broszurę Informacyjną, zawierającą szczegóły planowanego badania, możliwe skutki uboczne TMS oraz wytyczne, dotyczące przygotowania się badanego do badań TMS.
- 2. Każdy uczestnik badania obowiązkowo wypełnia i podpisuje Kwestionariusz Bezpieczeństwa TMS. W przypadku badań wymagających więcej niż jednorazowego uczestniczenia w sesji TMS, podczas drugiej i kolejnych sesji zastosowana zostanie skrócona wersja Kwestionariusza Bezpieczeństwa TMS.
- 3. Każdy uczestnik badania obowiązkowo podpisuje Kwestionariusz Świadomej Zgody na udział w badaniu. Przed uzyskaniem zgody od każdego badanego, badacz odpowie na wszelkie pytania, dotyczące stosowanej metody oraz potencjalnych skutków ubocznych związanych z jej wykorzystaniem. Pisemna zgoda powinna być uzyskiwana w dniu wzięcia udziału w badaniu/pierwszej sesji badania.
- 4. Kwestionariusz Świadomej Zgody, wraz z Kwestionariuszem Bezpieczeństwa TMS, wypełnianym przed każdąsesjąTMS, będą̨umieszczane w miejscu niedostępnym dla osób postronnych, tj. w szafie zamykanej na klucz, w LPSM lub innym pomieszczeniu za drzwiami zamykanymi na zamek elektryczny.
- 5. Kopie podpisanych formularzy zgody będą̨przekazywane uczestnikom, jeżeli wyrażą taką wolę.
- 6. Odnośniki do wzorów formularzy znajdują się na stronie internetowej IPs UJ. Można dodawać pozycje. Zabrania się usuwania obecnych bez konsultacji z Opiekunem.

### **§12 Kwestie bezpieczeństwa**

- 1. Każda osoba rezerwująca LPSM zobowiązana jest dostarczyć potwierdzenie wydania zgody komisji etycznej/bioetycznej na prowadzenie badań.
- 2. Ochotnicy będą znać ogólny cel badania oraz zostaną poinformowani, że przysługuje im prawo do skontaktowania się z badaczami w celu uzyskania wyjaśnień, dotyczących niejasnych dla nich kwestii związanych z badaniem.
- 3. Osoby badane nie będą posiadać w ciele metalowych ani elektrycznych elementów.
- 4. Osoby należące do grupy ryzyka nie będą̨brały udziału w tym badaniu. Określenie czy dana osoba znajduje się w grupie ryzyka jest możliwe dzięki:
	- a) uwzględnieniu opisu przeciwwskazań do udziału w badaniu w Broszurze Informacyjnej,
	- b) pozyskiwaniu osób, które uczestniczyły w badaniach z wykorzystaniem magnetycznego rezonansu mózgu (w ramach możliwości),
	- c) odpowiedzi udzielonych na pytania zawarte w Kwestionariuszu Bezpieczeństwa TMS.
- 5. Podczas prowadzenia badań należy stosować się do zasad BHP.

#### **§13**

### **Zapobieganie wystąpieniu skutków ubocznych na poszczególnych etapach eksperymentu**

- 1. Przed eksperymentem:
	- a) ochotnicy zostaną poinformowani o możliwości kontaktu lub spotkania z badaczami w celu odpowiedzi na pytania dotyczące badania,
	- b) ochotnicy otrzymają elektroniczną wersję Broszury Informacyjnej, zawierającej opis właściwego badania, metody TMS oraz jej potencjalnych skutków ubocznych (papierowa wersja Broszury Informacyjnej będzie dostępna do wglądu w LPSM),
- c) zostanie przypomniane ochotnikom, że uczestnictwo w badaniu jest dobrowolne i mogą przerwać swój udział w każdym momencie, bez podawania przyczyny i ponoszenia jakichkolwiek konsekwencji związanych z rezygnacją.
- 2. Podczas stymulacji:
	- a) należy zadbać o to, aby uczestnicy mieli założone zatyczki do uszu,
	- b) należy zadbać o komfortowe umiejscowienie badanego oraz przerwy w czasie badania (bóle głowy, zatok lub ból oczu, mogą być związane z długotrwałym przebywaniem w niewygodnej pozycji),
	- c) w celu uniknięcia ryzyka omdlenia podczas eksperymentów należy dołożyć starań, aby uczestnicy czuli się komfortowo i w razie potrzeby otrzymali wodę, ew. pożywienie,
	- d) w uzasadnionych przypadkach należy stosować opaski redukujące skurcze mięśni lub kremy znieczulające,
	- e) w przypadku prowadzenia badań wykorzystujących protokoły powtarzalne (rTMS) w LPSM są zawsze obecne dwie osoby.
- 3. Po stymulacji:
	- a) zaleca się monitorowanie osób badanych za pomocą kamery podczas zadań wykonywanych po otrzymaniu TBS,
	- b) po zakończeniu każdego badania uczestnicy są proszeni o udzielenie odpowiedzi na pytanie/a badacza dotyczące skutków ubocznych i dyskomfortu związanego z badaniem. W sytuacji zgłoszenia niedogodności, badacz odnotowuje zaistniałą sytuację i w zależności od wagi problemu, uwzględni tę informację w publikacji.

# **§14 Opłaty**

1. Korzystanie z LPSM jest bezpłatne. Osoby korzystające z elektromiografu zobowiązane są do zakupu elektrod, zgodnie z ich zapotrzebowaniem.

### **Regulamin został zatwierdzony przez Dyrektora Instytutu Psychologii, dr. hab. Michała Wierzchonia.**